## **Solution Sample paper- 05**

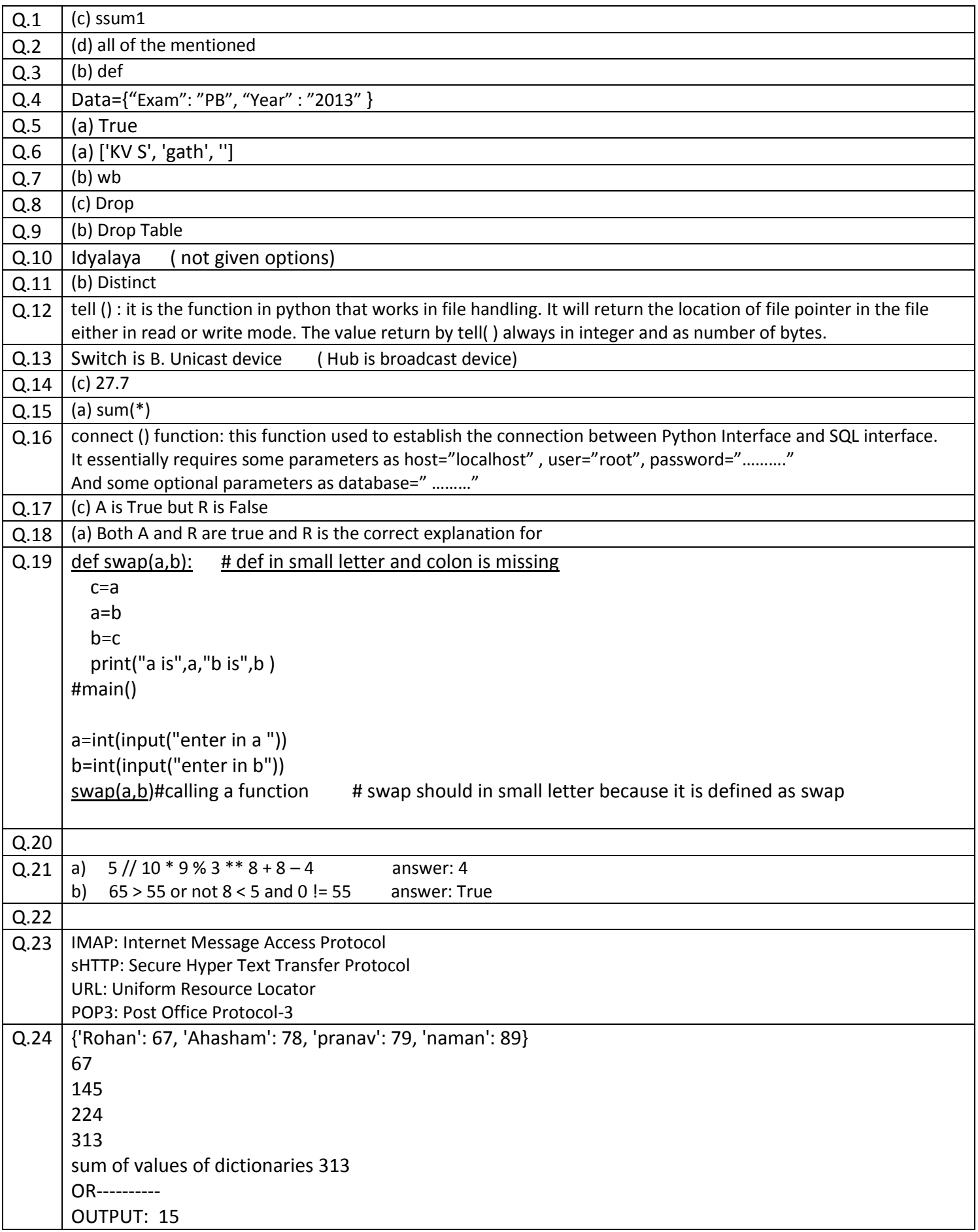

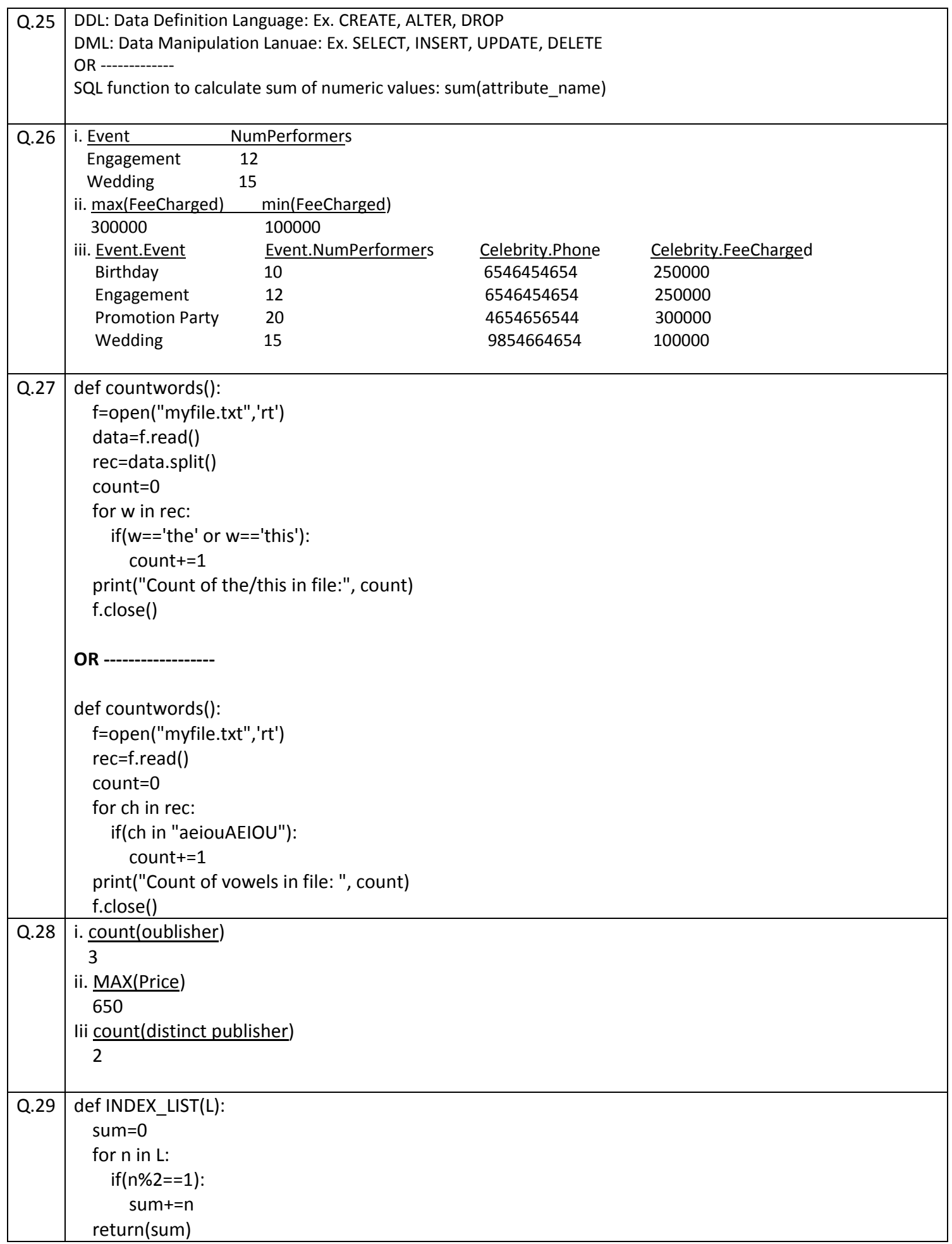

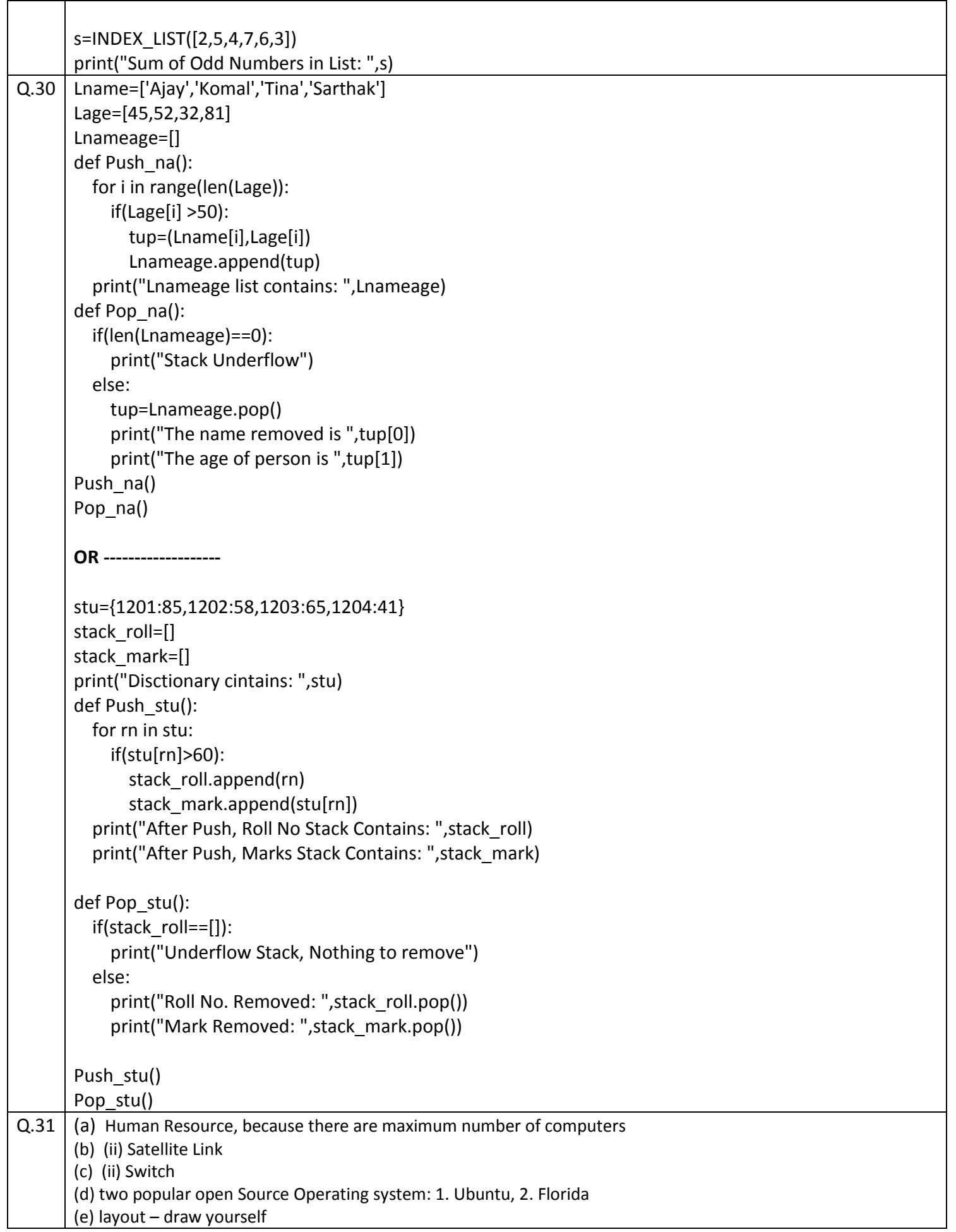

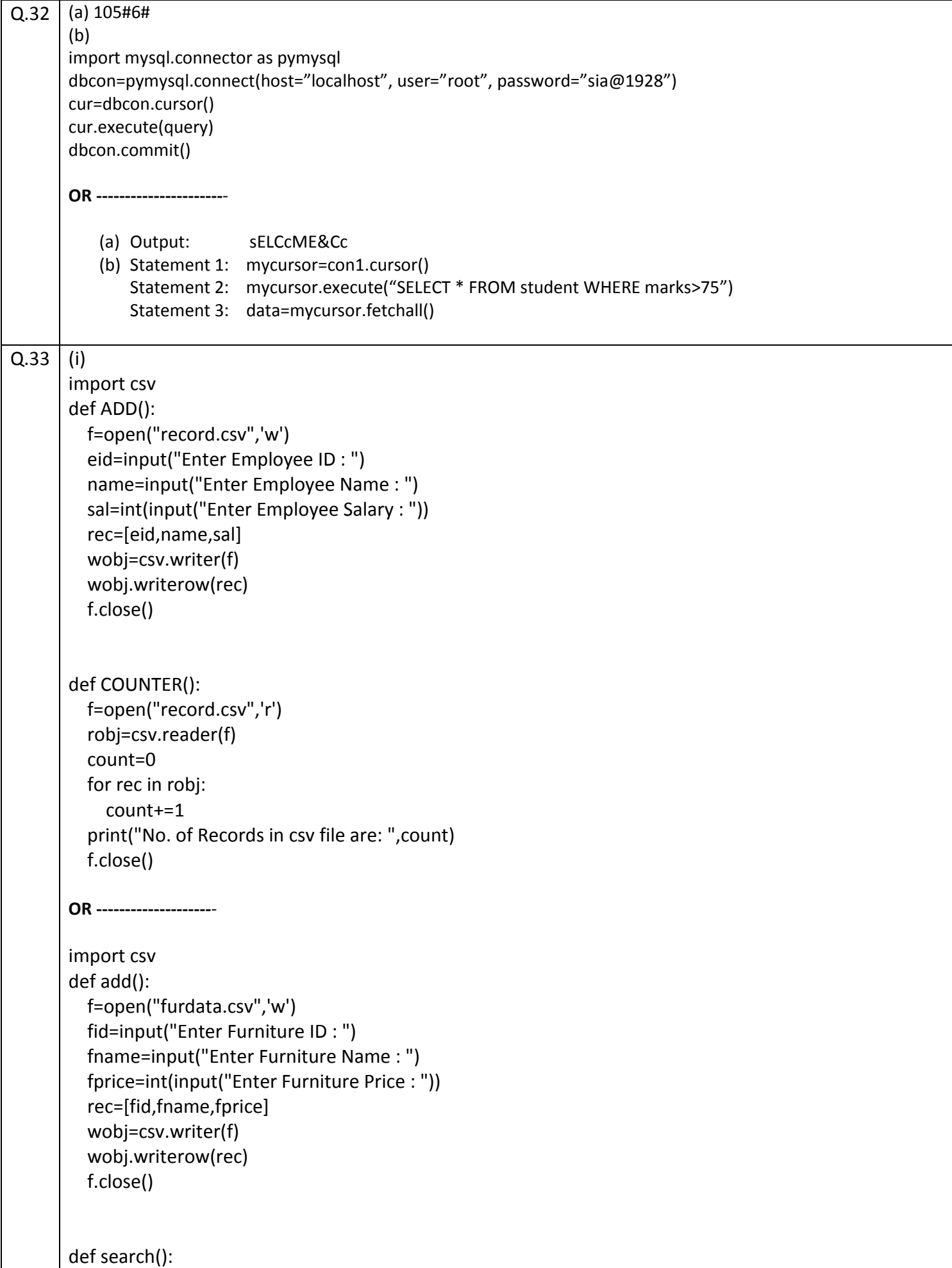

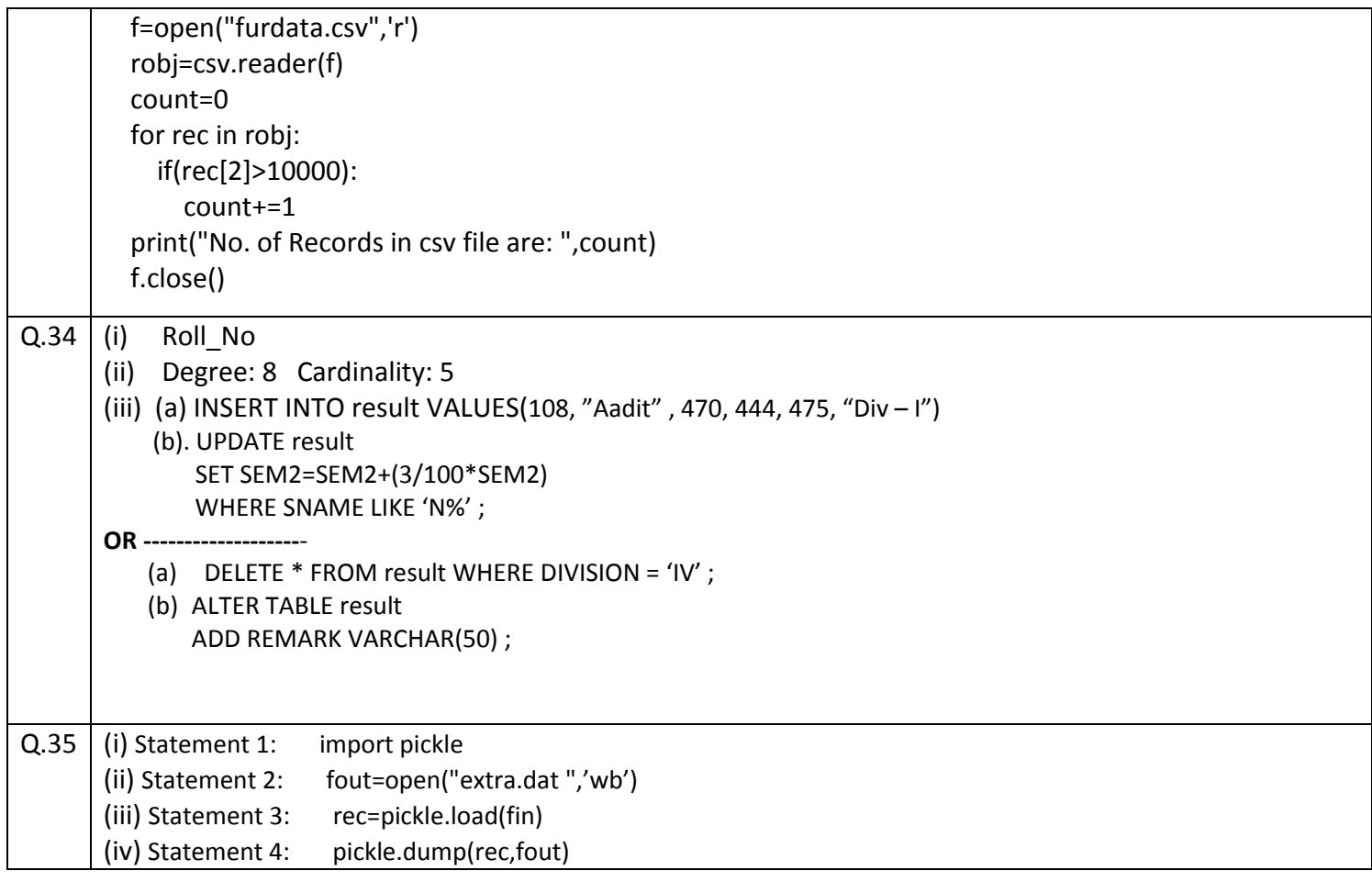